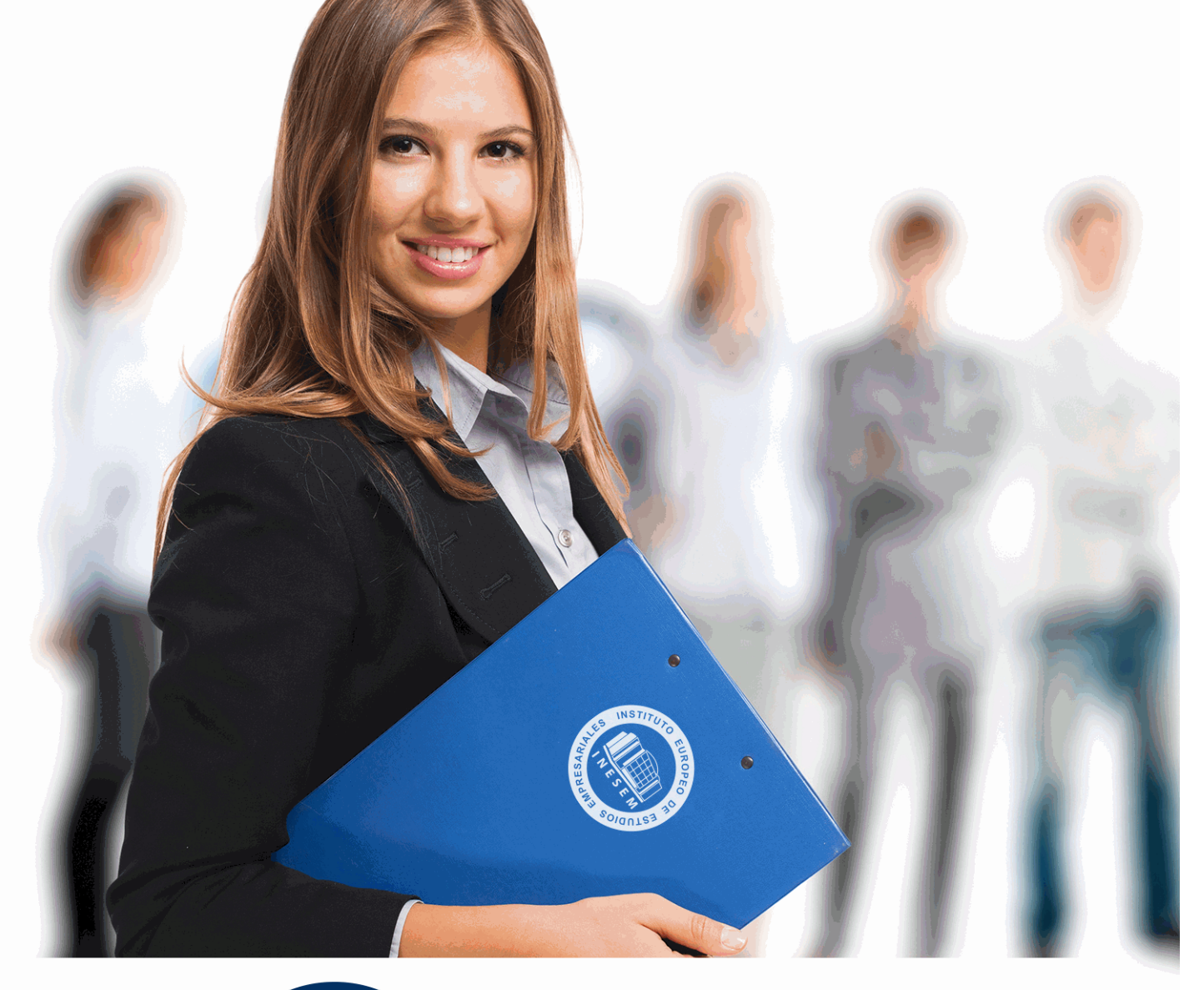

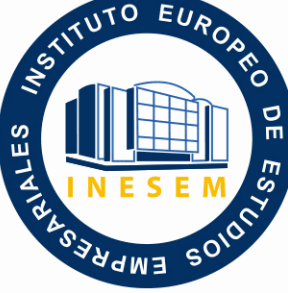

INESEM **BUSINESS SCHOOL** 

*Máster en Infoarquitectura 3D e Interiorismo + Titulación Universitaria*

+ Información Gratis

**titulación de formación continua bonificada expedida por el instituto europeo de estudios empresariales**

## *Máster en Infoarquitectura 3D e Interiorismo + Titulación Universitaria*

*duración total:* 725 horas *horas teleformación:* 300 horas

*precio:*  $0 \in$ \*

*modalidad:* Online

\* hasta 100 % bonificable para trabajadores.

### *descripción*

Este Master en Infoarquitectura 3D e Interiorismo le ofrece una formación superior en la teoría y la práctica del diseño, modelado y creación de interiores y exteriores, texturización, iluminación y renderización de imágenes infoarquitectónicas fotorrealistas con 3D Studio MAX.

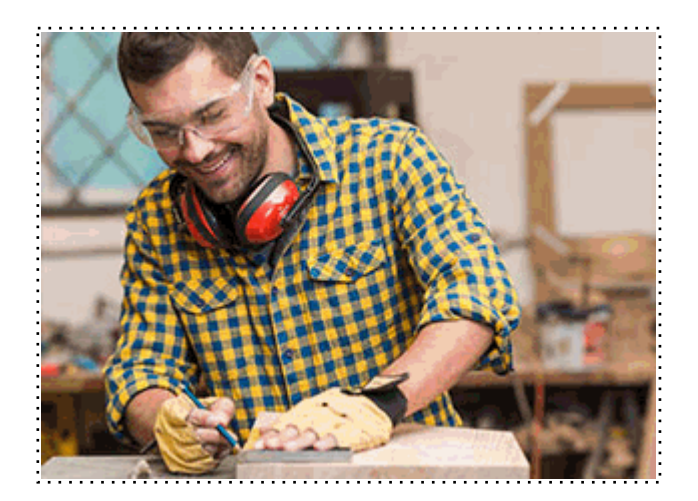

Todos aquellos trabajadores y profesionales en activo que deseen adquirir o perfeccionar sus conocimientos técnicos en este área.

### *objetivos*

- Capacitar al alumno en el diseño asistido por ordenador utilizando este programa para la producción de imágenes 3D, aplicables a publicidad, simulación, arquitectura, etc.

- En este Master se hará un recorrido práctico completo por todas las herramientas que se necesitan para la creación de un interior y un exterior arquitectónico de gran calidad. Partiendo de lo más básico que se le puede entregar a un profesional, un plano simple de AutoCAD, o empezando desde cero con medidas aproximadas, se irá viendo paso a paso la creación de un escenario realista.

- Se verán conceptos complejos de modelado para la creación de diversos elementos del entorno.

- Se texturizarán cada uno de los elementos presentes en el escenario, estudiando materiales y disposición de texturas.

- Por último se verán métodos de iluminación para conseguir un efecto final profesional, así como la posibilidad de conseguir videos de presentación.

- Conocer la metodología de trabajo BIM.
- Incrementar las competencias del alumno en el mundo laboral.
- Conocer los ciclos de vida del proyecto BIM de Construcción y Edificación.

### *para qué te prepara*

Una vez finalizado el Master en Infoarquitectura 3D e Interiorismo, el alumno conocerá a nivel profesional las principales herramientas y utilidades del programa 3D Studio Max, siendo capaz de diseñar, modelar y renderizar interiores, exteriores y cualquier tipo de mobiliario.

*salidas laborales*

Arquitectura / Arquitectura 3D / Diseño Gráfico / Modelado 3D.

+ Información Gratis

Una vez finalizado el curso, el alumno recibirá por parte de INESEM vía correo postal, la Titulación Oficial que acredita el haber superado con éxito todas las pruebas de conocimientos propuestas en el mismo.

Esta titulación incluirá el nombre del curso/máster, la duración del mismo, el nombre y DNI del alumno, el nivel de aprovechamiento que acredita que el alumno superó las pruebas propuestas, las firmas del profesor y Director del centro, y los sellos de la instituciones que avalan la formación recibida (Instituto Europeo de Estudios Empresariales).

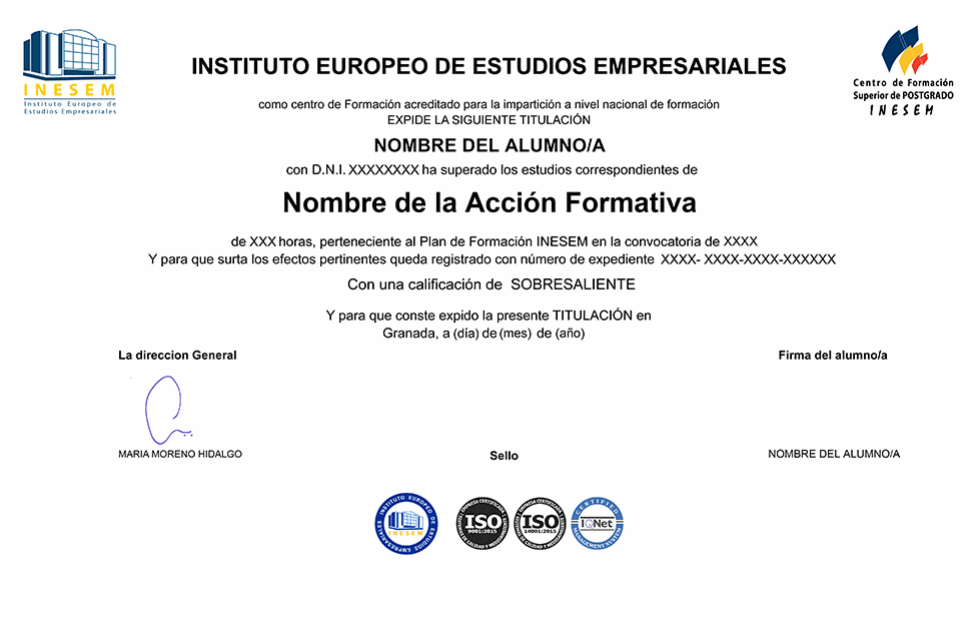

*forma de bonificación*

- Mediante descuento directo en el TC1, a cargo de los seguros sociales que la empresa paga cada mes a la Seguridad Social.

#### *metodología*

El alumno comienza su andadura en INESEM a través del Campus Virtual. Con nuestra metodología de aprendizaje online, el alumno debe avanzar a lo largo de las unidades didácticas del itinerario formativo, así como realizar las actividades y autoevaluaciones correspondientes. Al final del itinerario, el alumno se encontrará con el examen final, debiendo contestar correctamente un mínimo del 75% de las cuestiones planteadas para poder obtener el título.

Nuestro equipo docente y un tutor especializado harán un seguimiento exhaustivo, evaluando todos los progresos del alumno así como estableciendo una línea abierta para la resolución de consultas.

El alumno dispone de un espacio donde gestionar todos sus trámites administrativos, la Secretaría Virtual, y de un lugar de encuentro, Comunidad INESEM, donde fomentar su proceso de aprendizaje que enriquecerá su desarrollo profesional.

#### *materiales didácticos*

- Manual teórico 'BIM en Fase de Construcción'
- Manual teórico 'BIM para Edificios Existentes'
- Manual teórico 'BIM'
- Manual teórico 'Diseño 3DS Max. Modelado de Interiores'
- Manual teórico 'Infografía, Diseño y Modelado de Exteriores en 3D'
- Manual teórico '3D Studio Max'

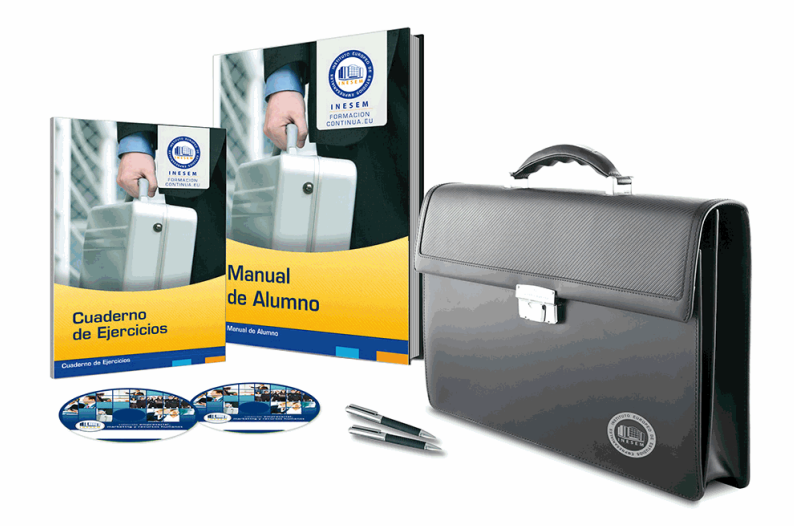

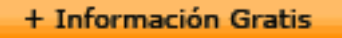

#### *profesorado y servicio de tutorías*

Nuestro equipo docente estará a su disposición para resolver cualquier consulta o ampliación de contenido que pueda necesitar relacionado con el curso. Podrá ponerse en contacto con nosotros a través de la propia plataforma o Chat, Email o Teléfono, en el horario que aparece en un documento denominado "Guía del Alumno" entregado junto al resto de materiales de estudio. Contamos con una extensa plantilla de profesores especializados en las distintas áreas formativas, con una amplia experiencia en el ámbito docente.

El alumno podrá contactar con los profesores y formular todo tipo de dudas y consultas, así como solicitar información complementaria, fuentes bibliográficas y asesoramiento profesional. Podrá hacerlo de las siguientes formas:

- **Por e-mail**: El alumno podrá enviar sus dudas y consultas a cualquier hora y obtendrá respuesta en un plazo máximo de 48 horas.

- **Por teléfono**: Existe un horario para las tutorías telefónicas, dentro del cual el alumno podrá hablar directamente con su tutor.

- **A través del Campus Virtual**: El alumno/a puede contactar y enviar sus consultas a través del mismo, pudiendo tener acceso a Secretaría, agilizando cualquier proceso administrativo así como disponer de toda su documentación

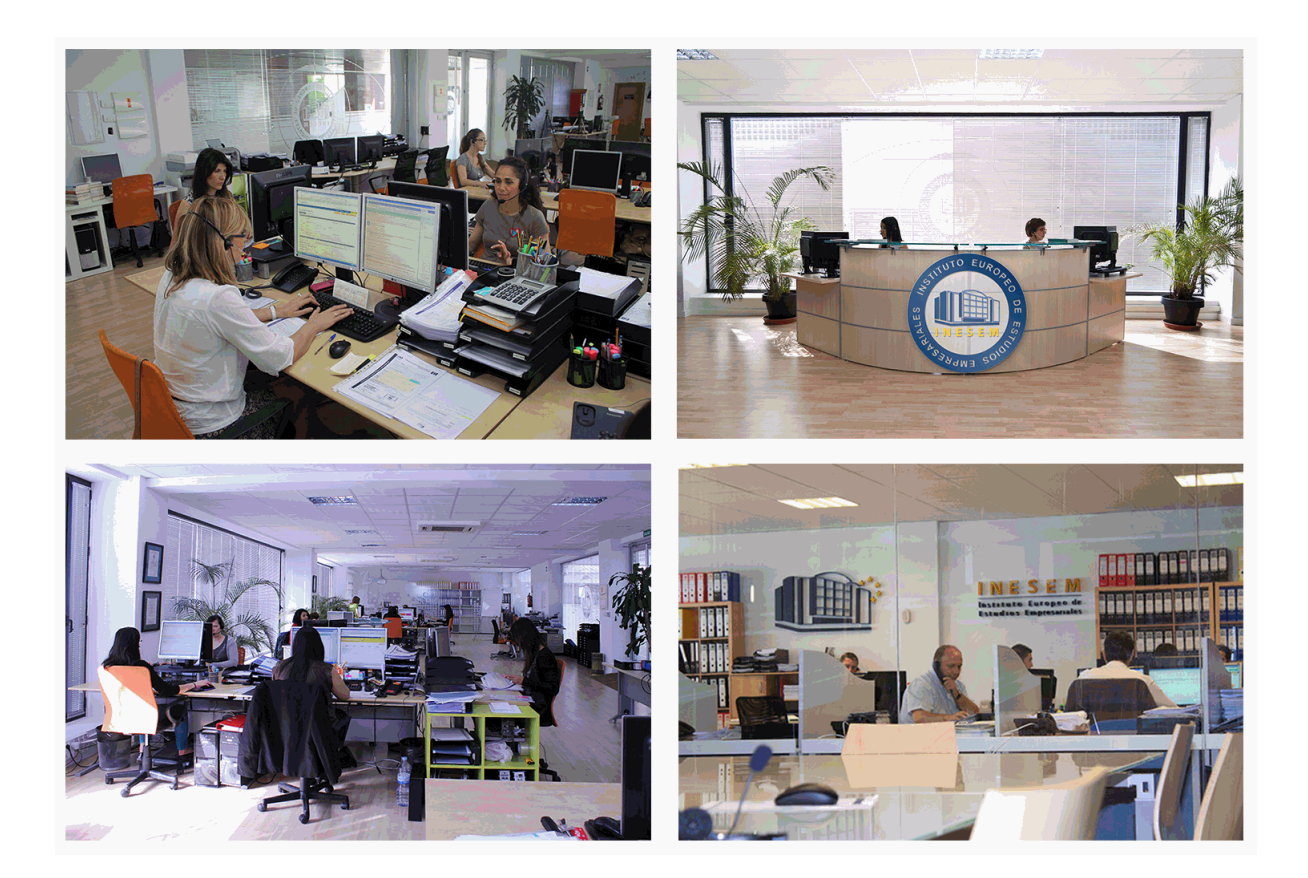

El alumno cuenta con un período máximo de tiempo para la finalización del curso, que dependerá de la misma duración del curso. Existe por tanto un calendario formativo con una fecha de inicio y una fecha de fin.

#### *campus virtual online*

especialmente dirigido a los alumnos matriculados en cursos de modalidad online, el campus virtual de inesem ofrece contenidos multimedia de alta calidad y ejercicios interactivos.

### *comunidad*

servicio gratuito que permitirá al alumno formar parte de una extensa comunidad virtual que ya disfruta de múltiples ventajas: becas, descuentos y promociones en formación, viajes al extranjero para aprender idiomas...

#### *revista digital*

el alumno podrá descargar artículos sobre e-learning, publicaciones sobre formación a distancia, artículos de opinión, noticias sobre convocatorias de oposiciones, concursos públicos de la administración, ferias sobre formación, etc.

#### *secretaría*

Este sistema comunica al alumno directamente con nuestros asistentes, agilizando todo el proceso de matriculación, envío de documentación y solución de cualquier incidencia.

Además, a través de nuestro gestor documental, el alumno puede disponer de todos sus documentos, controlar las fechas de envío, finalización de sus acciones formativas y todo lo relacionado con la parte administrativa de sus cursos, teniendo la posibilidad de realizar un seguimiento personal de todos sus trámites con INESEM

# **PARTE 1. 3D STUDIO MAX MÓDULO 1. ELEMENTOS DE LA INTERFAZ**

#### **UNIDAD DIDÁCTICA 1. LA INTERFAZ DE 3D STUDIO MAX**

1.¿Qué es 3D Studio Max?

2.Elementos de la interfaz

3.El panel de comandos

4.La barra inferior

#### **UNIDAD DIDÁCTICA 2. LAS VENTANAS GRÁFICAS**

1.Las ventanas de visualización

2.Las vistas

3.Utilización de los gizmos de navegación (ViewCube y Steering Wheels)

4.Utilización de la rueda de desplazamiento

5.Opciones de la ventana gráfica

#### **UNIDAD DIDÁCTICA 3. CREACIÓN Y EDICIÓN DE ESCENAS**

1.Crear y guardar escenas

2.Importar y exportar escenas

## **MÓDULO 2. CREACIÓN Y MODELADO DE OBJETOS**

#### **UNIDAD DIDÁCTICA 4. CREACIÓN DE OBJETOS**

1.Creación de objetos

2.Cambiar nombre y color

#### **UNIDAD DIDÁCTICA 5. MÉTODOS DE CREACIÓN EN EL MODELADO DE OBJETOS**

1.Los métodos de creación

2.Creación de Splines

#### **UNIDAD DIDÁCTICA 6. SELECCIÓN Y MODIFICACIÓN DE OBJETOS**

1.Métodos de selección

2.Modificar objetos

3.Segmentos

#### **UNIDAD DIDÁCTICA 7. LOS MODIFICADORES EN EL MODELADO TRIDIMENSIONAL**

1.Los modificadores

2.La pila de modificadores

#### **UNIDAD DIDÁCTICA 8. MODELADO DE OBJETOS**

1.Polígonos

2.Selección de Sub-objetos

3.Modificar partes de un objeto

4.Las normales

5.Chaflán, extrudido y bisel

6.Principales herramientas de modelado

## **MÓDULO 3. MATERIALES, CÁMARAS Y LUCES**

#### **UNIDAD DIDÁCTICA 9. PROPIEDADES DE LOS MATERIALES. MATERIAL EDITOR**

1.Introducción a las Propiedades de los materiales

2.Material editor

3.Material / Map Browser y Explorer

4.Material estándar y sombreadores

5.Mapas 2D

6.Mapas 3D

7.Materiales compuestos y modificadores

#### **UNIDAD DIDÁCTICA 10. LAS CÁMARAS Y LAS LUCES**

1.Cámaras

2.Luces

## **MÓDULO 4.ANIMACIÓN Y RENDERIZACIÓN**

### **UNIDAD DIDÁCTICA 11. LA ANIMACIÓN DE OBJETOS**

1.La animación con Auto Key

2.La animación con Set Key

3.Edición de fotogramas clave

4.Propiedades de reproducción

5.Modificaciones desde la hoja de rodaje

6.El editor de curvas

### **UNIDAD DIDÁCTICA 12. LA RENDERIZACIÓN**

1.¿Qué es la renderización?

2.Renderización

3.Efectos de renderización

# **PARTE 2. DISEÑO Y MODELADO DE INTERIORES CON 3D STUDIO MAX**

#### **UNIDAD DIDÁCTICA 1. PROYECTO**

1.Presentación

2.Espacio de trabajo

3.Importación plano CAD

#### **UNIDAD DIDÁCTICA 2. CREACIÓN DEL ESPACIO**

1.Modelar el entorno

2.Creación de puertas

3.Creación de ventanas

4.Crear escaleras

#### **UNIDAD DIDÁCTICA 3. MOBILIARIO DE INTERIORES**

1.Modelado de objetos básicos

2.Importación de objetos de librerías

#### **UNIDAD DIDÁCTICA 4. ELEMENTOS DE DETALLE**

1.Rodapié y molduras

2.Crear cortinas

3.Crear objetos decorativos

#### **UNIDAD DIDÁCTICA 5. TEXTURIZADO**

1.Creación y aplicación de materiales

2.Materiales

#### **UNIDAD DIDÁCTICA 6. ILUMINACIÓN Y CÁMARAS**

1.Crear luz exterior

2.Crear luz interior

3.Modelado del entorno para renderizado

4.Cámaras

#### **UNIDAD DIDÁCTICA 7. RENDER FINAL**

1.Configuración del Renderizado

2.Resultados finales

3.Recorrido virtual

# **PARTE 3. INFOARQUITECTURA. INFOGRAFÍA, DISEÑO Y MODELADO DE EXTERIORES EN 3D**

#### **UNIDAD DIDÁCTICA 1. PUNTO DE PARTIDA**

1.Presentación

2.Estudio del proyecto

3.Importar un plano de AutoCAD a 3D Studio

4.Importar un modelo desde otros formatos

#### **UNIDAD DIDÁCTICA 2. EXTERIORES**

1.El proyecto

2.Importación del proyecto a 3D Studio

3.Acondicionamiento del entorno

4.Levantamiento del edificio

5.Modelado de elementos del edificio

#### **UNIDAD DIDÁCTICA 3. MOBILIARIO DE EXTERIORES**

1.Diseño del mobiliario

2.Modelado de zona comedor exterior

3.Modelado de zona chill out

4.Modelado de zona de piscina

5.Modelado de luces exteriores

6.Modelado de estores

7.Modelado de vegetación

#### **UNIDAD DIDÁCTICA 4. IMPORTACIÓN DE COMPONENETES**

1.Importar modelos

2.Catálogos de descarga

#### **UNIDAD DIDÁCTICA 5. TEXTURIZADO E ILUMINACIÓN**

1.Material Editor

2.Propiedades de los materiales

3.Art Render

4.Materiales y sombreadores

5.Iluminación

### **UNIDAD DIDÁCTICA 6. RENDERIZADO Y PRESENTACIÓN FINAL**

1.Cámaras

2.Renderizado

3.Conclusiones de lo aprendido

# **PARTE 4. ARQUITECTURA 3D**

## **MÓDULO 1. BIM**

#### **UNIDAD DIDACTICA 1. BIM**

1.Introducción

2.Filosofía BIM

3.Sector AEC

4.Exigencias del mercado

5.Del BIM al CIM

6.Software BIM

#### **UNIDAD DIDACTICA 2. ESTÁNDARES Y COLABORACIÓN**

1.Nivel internacional

2.Nivel nacional

3.Protocolos de implantación BIM

4.BIM Execution Plan (BEP)

5.Formatos

6.Trabajo colaborativo y coordinación multidisciplinar

## **MÓDULO 2. BIM EN FASE DE CONSTRUCCIÓN**

#### **UNIDAD DIDÁCTICA 1. BIM EN FASES LAS FASES DE CONSTRUCCIÓN**

1.BIM en fase de licitación

2.Organización y coordinación

3.Informes

4.Seguimiento de la obra

5.Actualización del modelo

6.Recepción obra terminada

#### **UNIDAD DIDÁCTICA 2. 4D: PLANIFICACIÓN Y MEDICIÓN**

#### 1.Conceptos generales

2.Planificación de actividades

3.Mediciones

4.Medit

#### **UNIDAD DIDÁCTICA 3. 5D: GESTIÓN DE COSTES**

1.Conceptos generales

2.Definición de costes y partidas

3.Intercambio de datos

4.Certificaciones de obra

5.Cost it

6.Arquímedes

#### **UNIDAD DIDÁCTICA 4. DYNAMO**

1.Introducción

2.Componentes y conexiones

3.Nodos

4.Listas

5.Geometrías

#### **UNIDAD DIDÁCTICA 5. 6D: SOSTENIBILIDAD**

1.Sostenibilidad como sistema de trabajo

2.Herramientas generales (plugins y softwaree complementarios)

#### **UNIDAD DIDACTICA 6. BIM MANAGER Y NAVISWORK**

1.Equipo de trabajo

2.Revisión de proyecto

3.Timeliner Programación

4.Comprobación de errores Clash detective

## **MÓDULO 3. BIM PARA EDIFICIOS EXISTENTES**

#### **UNIDAD DIDÁCTICA 1. FACILITY MANAGENT**

 1.Introducción al Facility Manager 2.FM y BIM

3.Actualización del modelo

#### **UNIDAD DIDÁCTICA 2. 7D: AS BUILT**

1.Modelo "as built"

2.Gestión de inmuebles

3.Mantenimiento y gestión del personal

4.Gestión medioambiental

5.Gestión de normativa

#### **UNIDAD DIDÁCTICA 3. AS BUILT HISTÓRICO**

1.Modelo "as built" para patrimonio histórico

2.Rehabilitación

3.Ventajas para el patrimonio arquitectónico

4.Nubes de puntos

5.Documentación

+ Información Gratis

**www.formacioncontinua.eu información y matrículas: 958 050 240 fax: 958 050 245**